DATA MANAGEMENT • BIOSTATISTICS • PROGRAMMING • MEDICAL WRITING • PHARMACOVIGILANCE

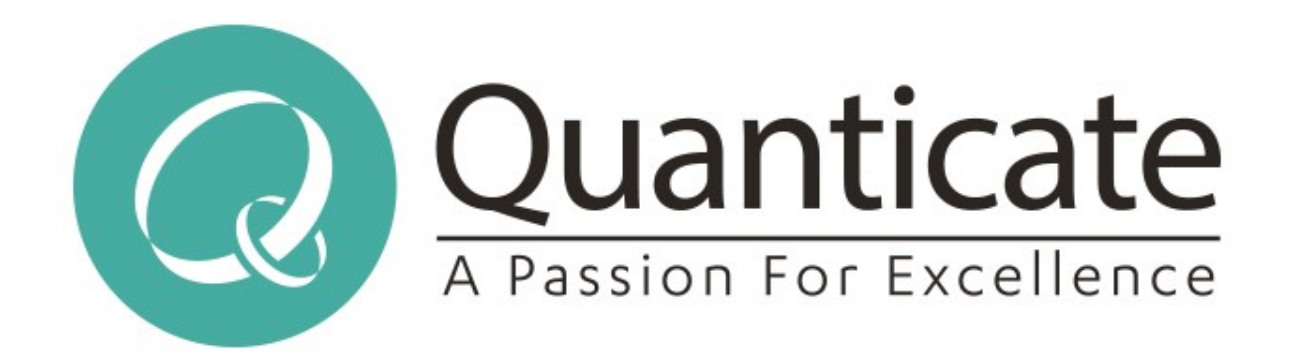

#### Global Solutions from the World's Largest Data-Focused CRO

## **Scalably crashing JVMs with Tika** Or why turning binary data to content is hard!

Confidential, Copyright © Quanticate

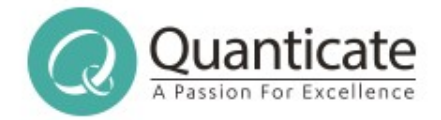

### JVM Crashing, Tika & Scale

- How Apache Tika has crashed my JVM
- How it has crashed lots of other people's JVMs!
- ... and ways we're trying to avoid it in future
- How to tell if changes are making your data pipeline "roughly" better or worse
- Which errors to look at next our approaches
- And what is this Apache Tika stuff anyway?

#### www.quanticate.com

Confidential, Copyright © Quanticate

**Our Values:** Excellence • Customer Focus • Team Work • Passion • Integrity

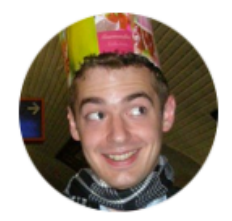

ta Simon Willison Retweeted<br>Gary Bernhardt @garybernhardt · 1d An update to twitter.com/garybernhardt/...! You can now have a x1.16xlarge EC2 instance (0.976 TiB of RAM) for \$3.836/hour (reserved) or \$6.669/hour (on demand). Your "big data" problems now fit in RAM, on-demand, at a cost of one latte per hour. Don't overengineer! Hardware is real!

#### Gary Bernhardt @garybernhardt

Reminder to people whose "big data" is under a terabyte: servers with 1 TB RAM can be had about \$20k. Your data set fits in RAM.

15

በ 1.442

952

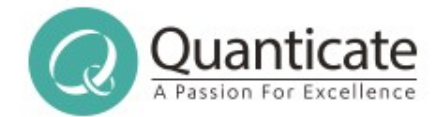

### A slight confession

- I'm not doing any really big data stuff in my day job in production, only for testing out new ideas
- I haven't crashed my own production cluster
- But I have helped crash other people's... Sorry!
- A big thank you to everyone in the Apache Tika community who has helped with material for this talk, and shared what has / hasn't worked

#### www.quanticate.com

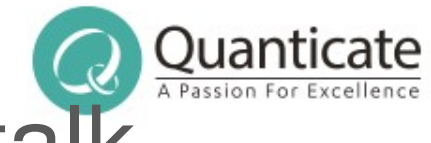

### Not (really) an Apache Tika talk

- You don't need to be trying to turn random binary files into useful content to benefit from the talk
- If you are, great! Plenty of tips here
- If not, learn and adapt the approaches for your own problems and systems
- If you want to know more about Apache Tika and related projects, talk to me after! Or see the video from my talk a few years ago :)

#### www.quanticate.com

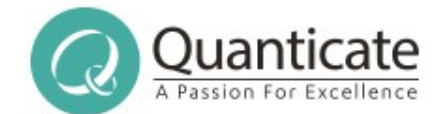

## Consider your Retries

www.quanticate.com

Confidential, Copyright © Quanticate

**Our Values:** Excellence • Customer Focus • Team Work • Passion • Integrity

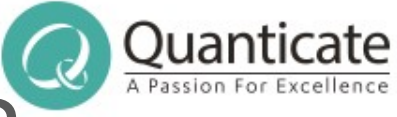

### Is it the machine or the input?

- Many Big Data systems assume that they're running on cheap unreliable hardware, with flakey networking, and problems are node related
- Task failed? Probably a bad node, try another
- Task taking ages? Speculatively try another
- Maybe it is the node / related to the node
- Maybe it's the input, and we've killed many nodes!

#### www.quanticate.com

Confidential, Copyright © Quanticate

**Our Values:** Excellence • Customer Focus • Team Work • Passion • Integrity

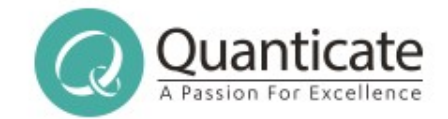

### Not only Big Data - In IoT

- You can make the retry mistake in other world too, eg IoT (and this is a real example!)
- Perhaps you're doing vehicle tracking, around the world, and use cellular data to communicate
- If you don't get an answer, maybe there's poor / no signal, maybe vehicle is switched off
- Or maybe the message you keep retrying with is causing an OOM on the device when handled...

#### www.quanticate.com

Confidential, Copyright © Quanticate

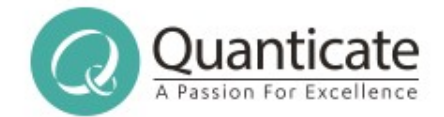

### Consider your defaults

- What kinds of failures do you tend to get?
- What's the impact if you retry too much?
- What's the impact if you don't retry enough?
- How will you record what has failed?
- How will you know what you can retry later, and how will you re-run just those things?
- How many failures before you give up?

#### www.quanticate.com

Confidential, Copyright © Quanticate

**Our Values:** Excellence • Customer Focus • Team Work • Passion • Integrity

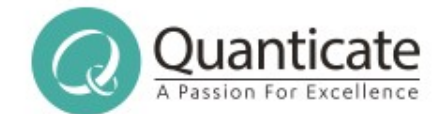

## Detecting File Types

#### www.quanticate.com

**Our Values:** Excellence • Customer Focus • Team Work • Passion • Integrity

**Our Services:** Biostatistics • Clinical Programming • Clinical Data Management • Medical Writing • Pharmacovigilance

Confidential, Copyright © Quanticate

### Isn't detecting simple?

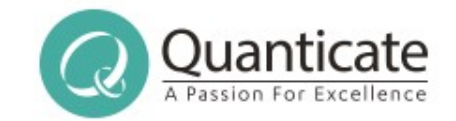

- Surely you just know what a file is on your computer?
- Well, probably on your computer, and maybe elsewhere?
- OK, so maybe people rename things, but it's close, no?
- Ah, the internet... But that's normally right isn't it?
- Hmm, well most web servers tell the truth, right?
- They wouldn't get it that wrong?
- A few percent of the internet, that's hardly that much?
- And people would never rename things by accident?
- Operating Systems would never "help", would they?

#### www.quanticate.com

Confidential, Copyright © Quanticate

**Our Values:** Excellence • Customer Focus • Team Work • Passion • Integrity

### Filenames

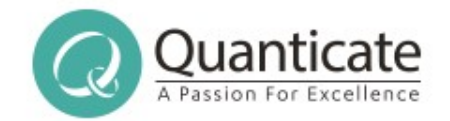

- Filenames normally, but not always have extensions
- There aren't that many extension combinations
- There are probably more file formats than that
- No official way to reserve an extension
- So everyone just picks a "sensible" one, and hopes that don't have (too many) clashes...
- What happens if you rename a file though?
- Or have a file without one?
- *Quick, but dirty, and may not be right...*

#### www.quanticate.com

Confidential, Copyright © Quanticate

**Our Values:** Excellence • Customer Focus • Team Work • Passion • Integrity

### Mime Magic

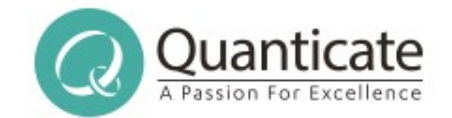

- Most file formats have a well known structure
- Most of these have a (mostly) unique pattern near the start
- These are often called Mime Magic Numbers
- In some cases, these are numbers
- More commonly, they're some sort of number / text / bit mask
- Ideally located at a fixed offset, even better, right at the start of the file
- *But not always...*

#### www.quanticate.com

**Our Services:** Biostatistics • Clinical Programming • Clinical Data Management • Medical Writing • Pharmacovigilance **Our Values:** Excellence • Customer Focus • Team Work • Passion • Integrity

### More on Magic

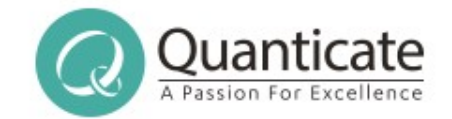

- PDFs (should) start with %PDF-
- Microsoft Office OLE2 docs start with 0xd0cf11e0a1b11ae1
- Most Zip files start with PK\003\004
- AIFF starts with FORM????AI(FF|FC) (mask 5-8)
- PE Executables normally have PE\000\000 at 128 or 240
- Not all of these are true constants
- Not all of these are unique Oxfffe can be UTF-16LE or MP3
- Container formats Zip can be Zip, OOXML, iWorks etc

#### www.quanticate.com

Confidential, Copyright © Quanticate

**Our Values:** Excellence • Customer Focus • Team Work • Passion • Integrity

### Container Formats

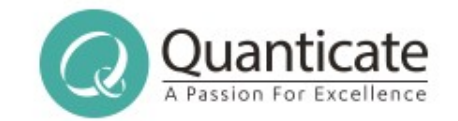

- Some file formats are actually containers, and can hold lots of different things in them
- For example, a .zip file could just be a zip of random files
- Or it could be a Microsoft OOXML file (eg .docx, .pptx)
- Or it could be an OpenDocument Format file (eg. ods)
- Or it could be an iWorks file (Numbers, Pages, Keynote)
- Or it could be an ePub file
- $\bullet$  Or....
- A .ogg could be audio, video, text, or many!

#### www.quanticate.com

Confidential, Copyright © Quanticate

**Our Services:** Biostatistics • Clinical Programming • Clinical Data Management • Medical Writing • Pharmacovigilance **Our Values:** Excellence • Customer Focus • Team Work • Passion • Integrity

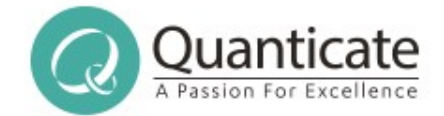

### Taking a best guess

- For the "what kind of File is this this" case, Apache Tika can help! Has detection methods
- Need to combine potentially several different approaches, and weight up likelyhoods
- Sometimes we'll get it wrong, what then?
- We may later improve, what then?
- How good is your own input data? How stable?

#### www.quanticate.com

Confidential, Copyright © Quanticate

**Our Values:** Excellence • Customer Focus • Team Work • Passion • Integrity

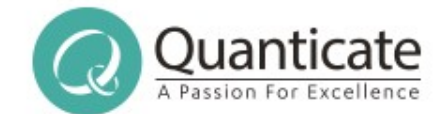

## Build and Deploy?

#### www.quanticate.com

Confidential, Copyright © Quanticate

**Our Values:** Excellence • Customer Focus • Team Work • Passion • Integrity

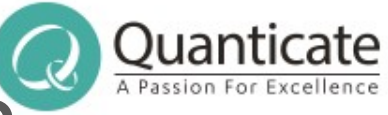

### How are you deploying code?

- $\cdot$  TIKA-2643 Tika call hangs indefinately when processing a PDF on Cloudera Hadoop
- Tika has a few deployment modes, including Standalone RESTful server, Commandline App, Batch mode, OSGi bundle, and plain Java Jars
- 2 main maven artifacts tika-core and tika-parsers
- You need to get jars + dependencies out to where running, and not any older / conflicing jars!

#### www.quanticate.com

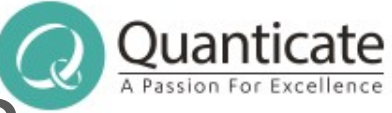

### How are you deploying code?

- TIKA-2643 Cloudera Hadoop was shipping a very old version of Tika, was being used first
- Frameworks can give you "bonus" jars you weren't expecting poi.apache.org/faq.html#faq-N10006
- Your deployment steps might be missing out jars you do need, eg missed dependencies! wiki.apache.org/tika/Troubleshooting%20Tika

#### www.quanticate.com

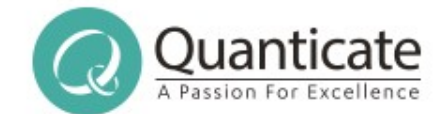

## Detecting Text

#### www.quanticate.com

**Our Values:** Excellence • Customer Focus • Team Work • Passion • Integrity

Confidential, Copyright © Quanticate

### Encodings 101

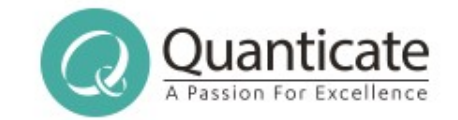

- Many different ways to encode text in a file
- "A" could be 0x41 (ascii, utf8 etc), 0x0041 (utf16le), 0x4100 (utf16be), 0xC1 (ebcdic)
- 1-byte-per-character encodings historically very common
- But means that you need lots of different encodings to cope with different langauges and character sets
- $0xE1$  could be:  $\acute{a}$   $\alpha$   $\alpha$   $\alpha$   $\alpha$   $\beta$  ll (or something else too!)
- Some formats include what encoding they've used
- But many key ones, including plain text, do not!

#### www.quanticate.com

Confidential, Copyright © Quanticate

**Our Values:** Excellence • Customer Focus • Team Work • Passion • Integrity

### Languages

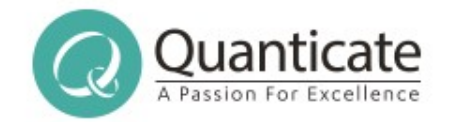

- Different languages have different common patterns of letters, based on words, spellings and patterns
- If you see accents like  $\acute{a}$  è c then it probably isn't English
- If you see a word starting with an S, it probably isn't Spanish, but if you see lots starting "ES" it might be
- You can look for these patterns, and use those to identify what language some text might be in
- Really needs quite a bit of text to work on though, it's very hard to make meaningful guesses on just a few letters!

#### www.quanticate.com

### n-grams

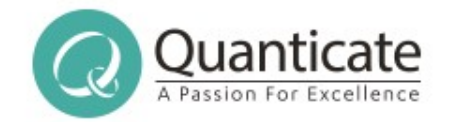

- Wikipedia says "An n-gram model is a type of probabilistic language model for predicting the next item in such a sequence in the form of a  $(n - 1)$ –order Markov model"
- Basically, for us, it's all the possible character combinations (including start  $+$  end markers) along with their frequency
- The "n" is the size
- Trigrams of "hello" are []he, hel, ell, llo, lo[]
- Quadgrams of "hello" are []hel, ello, llo[]
- Can be used to identify both language and encoding

#### www.quanticate.com

### False Positives, Problems

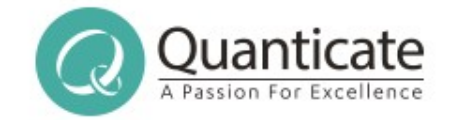

- For encoding detection to work, your tool (eg Tika) needs to recognise the file as Plain Text
- Too many control characters near the start can cause Tika and friends to decide it isn't Plain Text, so won't detect
- Some encodings are very similar, hard to tell apart
- For short runs of text, very hard to be sure what it is
- Same pattern can crop up in different languages
- Same pattern could occur between different languages when in different encodings
- •What happens if we got it wrong for you?

#### www.quanticate.com

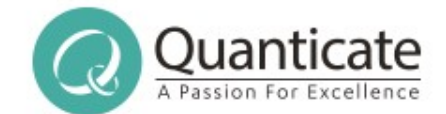

## JVM Bugs

#### www.quanticate.com

**Our Values:** Excellence • Customer Focus • Team Work • Passion • Integrity

**Our Services:** Biostatistics • Clinical Programming • Clinical Data Management • Medical Writing • Pharmacovigilance

Confidential, Copyright © Quanticate

### Uwe is the expert on this!

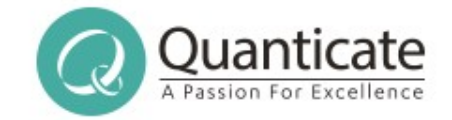

- Uwe Schindler gave a great talk a few years ago on JVM Bugs and Lucene, go watch the video if you haven't seen it already!
- Things really can behave differently between different JVM versions, are you prepared?
- If you try a new framework / platform version / hosting provider, how will you check / detect issues
- Pending Tika fix for an infinite loop inside the JVM, happens for Java 8+9, fine in 7, fixed again in 10

#### www.quanticate.com

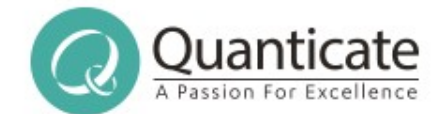

## Apache Tika in a nutshell

#### www.quanticate.com

Confidential, Copyright © Quanticate

**Our Values:** Excellence • Customer Focus • Team Work • Passion • Integrity

### Apache Tika in a nutshell

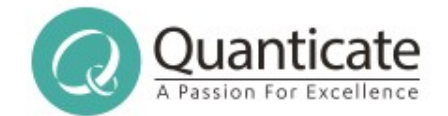

"small, yellow and leech-like, and probably the oddest thing in the Universe"

- Like a Babel Fish for content!
- Helps you work out what sort of thing your content (1s & 0s) is
- Helps you extract the metadata from it, in a consistent way
- Lets you get a plain text version of your content, eg for full text indexing
- Provides a rich (XHTML) version too

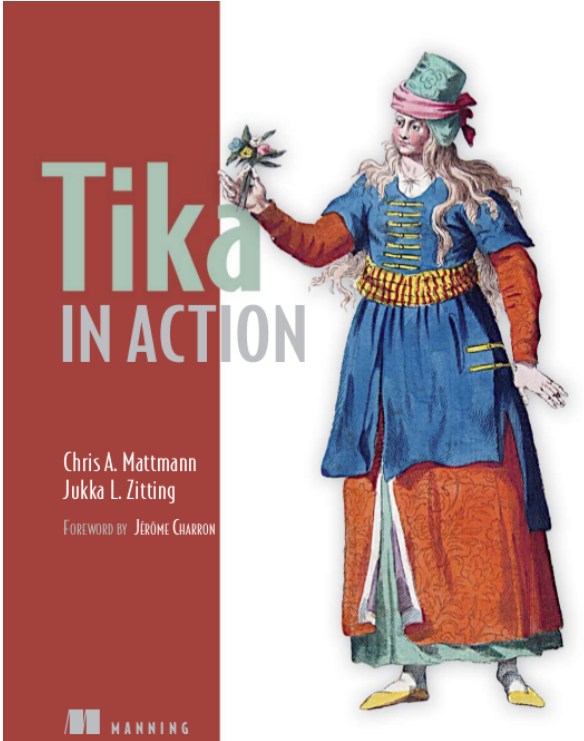

#### www.quanticate.com

### (Some) Supported Formats

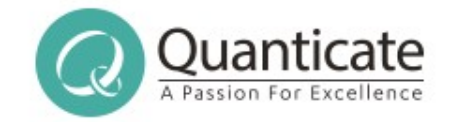

- Microsoft Office Word, Excel, PowerPoint, Works, Publisher, Visio – Binary and OOXML formats
- OpenDocument (OpenOffice),
- iWorks Keynote, Pages, Numbers
- HTML, XHTML, XML, PDF, RTF, Plain Text, CHM Help
- Compression / Archive Zip, Tar, Ar, 7z, bz2, gz etc
- Atom, RSS, ePub Lots of Scientific formats
- Audio MP3, MP4, Vorbis, Opus, Speex, MIDI, Wav
- Image JPEG, TIFF, PNG, BMP, GIF, ICO

#### www.quanticate.com

### Tika Offers

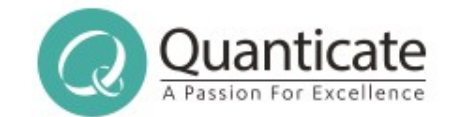

You can have any, all or none of these:

- Type Detection what is it?
- $\cdot$  Language + Encoding what's it in?
- Metadata
- Plain Text
- XHTML
- $\cdot$  Batch mode  $-$  Try all of these
- Comparisons Is 1.14 RC1 better or worse than 1.12?
- Top "mistakes" Where to spend my time?

#### www.quanticate.com

Confidential, Copyright © Quanticate

**Our Values:** Excellence • Customer Focus • Team Work • Passion • Integrity

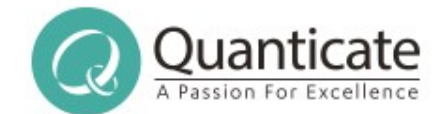

## Going wrong at Scale...

#### www.quanticate.com

Confidential, Copyright © Quanticate

**Our Values:** Excellence • Customer Focus • Team Work • Passion • Integrity

### Lots of Data is Junk

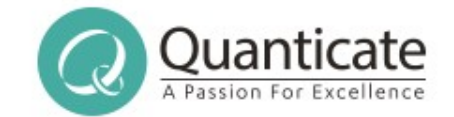

- At scale, you're going to hit lots of edge cases
- At scale, you're going to come across lots of junk or corrupted documents
- $\cdot$  1% of a lot is still a lot...
- Bound to find files which are unusual or corrupted enough to be mis-identified
- You need to plan for failures!

#### www.quanticate.com

### Unusual Types

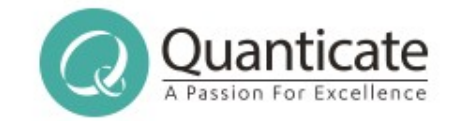

- If you're working on a big data scale, you're bound to come across lots of valid but unusual + unknown files
- You're never going to be able to add support for all of them!
- You should consider adding support for the more common "uncommon" unsupported types you hit
- Which means you'll need to track something about the files you couldn't understand
- If Tika knows the mimetype but has no parser available for it, just log the mimetype
- If mimetype unknown, maybe log first few bytes

#### www.quanticate.com

### Failure at Scale

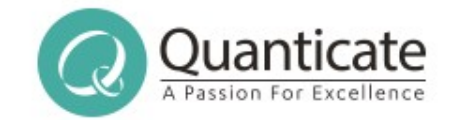

- Tika will sometimes mis-identify something, so sometimes the wrong parser will run and object
- Some files will cause parsers or their underlying libraries to do something silly, such as use lots of memory or get into loops with lots to do
- Some files will cause parsers or their underlying libraries to OOM, or infinite loop, or something else bad
- Some files could (correctly or incorrectly) balloon out how much data are you expecting back, what if too much?
- My typical may not be your typical

#### www.quanticate.com

### Log your problems!

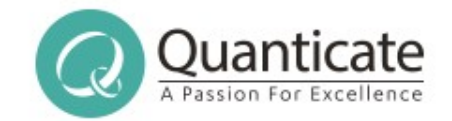

- If you don't know where things are going wrong, how do you know where to spend your time fixing?
- Log unexpected / unsupported input (for Tika mimetypes or start of file), so you know what your most common "ignored inputs" are to work on
- Log your failures, including stack traces
- Ship the logs somewhere central
- Summarise and check from time to time!

#### www.quanticate.com

### Did you log enough?

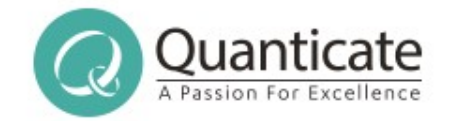

- If your logs suggest there's a common problem occuring, and you want to investigate, have you got enough info to know which inputs are failing?
- Do you have enough details to be able to reproduce the issue, or at least have an idea of how for intermittent issues?
- Apache Lucene randomises settings when unit testing, but logs failing settings, can you copy?
- If you can't share input, can you find one you can?

#### www.quanticate.com

Confidential, Copyright © Quanticate

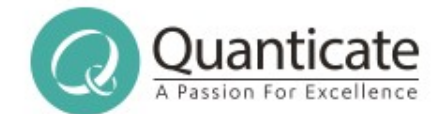

## Getting Better? Or Worse?

#### www.quanticate.com

Confidential, Copyright © Quanticate

**Our Values:** Excellence • Customer Focus • Team Work • Passion • Integrity

### When things go wrong

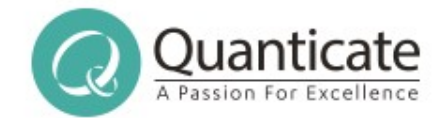

Taking a close look at the forest or open meadows reveals that there are often subtle differences in plant species across a wide landscape. Unique microclimates, exposure to the sun, soil types, moisture availability, and a variety of other factors influence the types of plant species present in any given location. Changes in any of these factors will cause changes to

> BGQOTM G IRUYK RUUQ GZ ZNK LUXKYZ UX UVKT SKGJU]Y XK\KGRY ZNGZ ZNKXK GXK ULZKT Y[HZRK JOLLKXKTIKY OT VRGTZ YVKIOKY GIXUYY G ]OJK RGTJYIGVK% CTOW[K SOIXU-IROSGZKY\$K^VUY[XK ZU ZNK Y[T\$ YUOR Z\_VKY\$ SUOYZ[XK G\GORGHOROZ\_\$ GTJ G \GXOKZ\_UL UZNKX LGIZUXY OTLR[KTIK ZNK Z\_VKY UL VRGTZ YVKIOKY VXKYKTZ OT GT\_MO\KT RUIGZOUT% 4NGTMKY OT GT\_UL ZNKYK LGIZUXY ]ORR IG[YK INGTMKY ZU

#### www.quanticate.com

Confidential, Copyright © Quanticate

**Our Values:** Excellence • Customer Focus • Team Work • Passion • Integrity

### When things go wrong

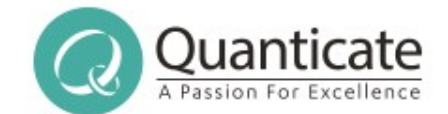

### You don't know what you can't find...

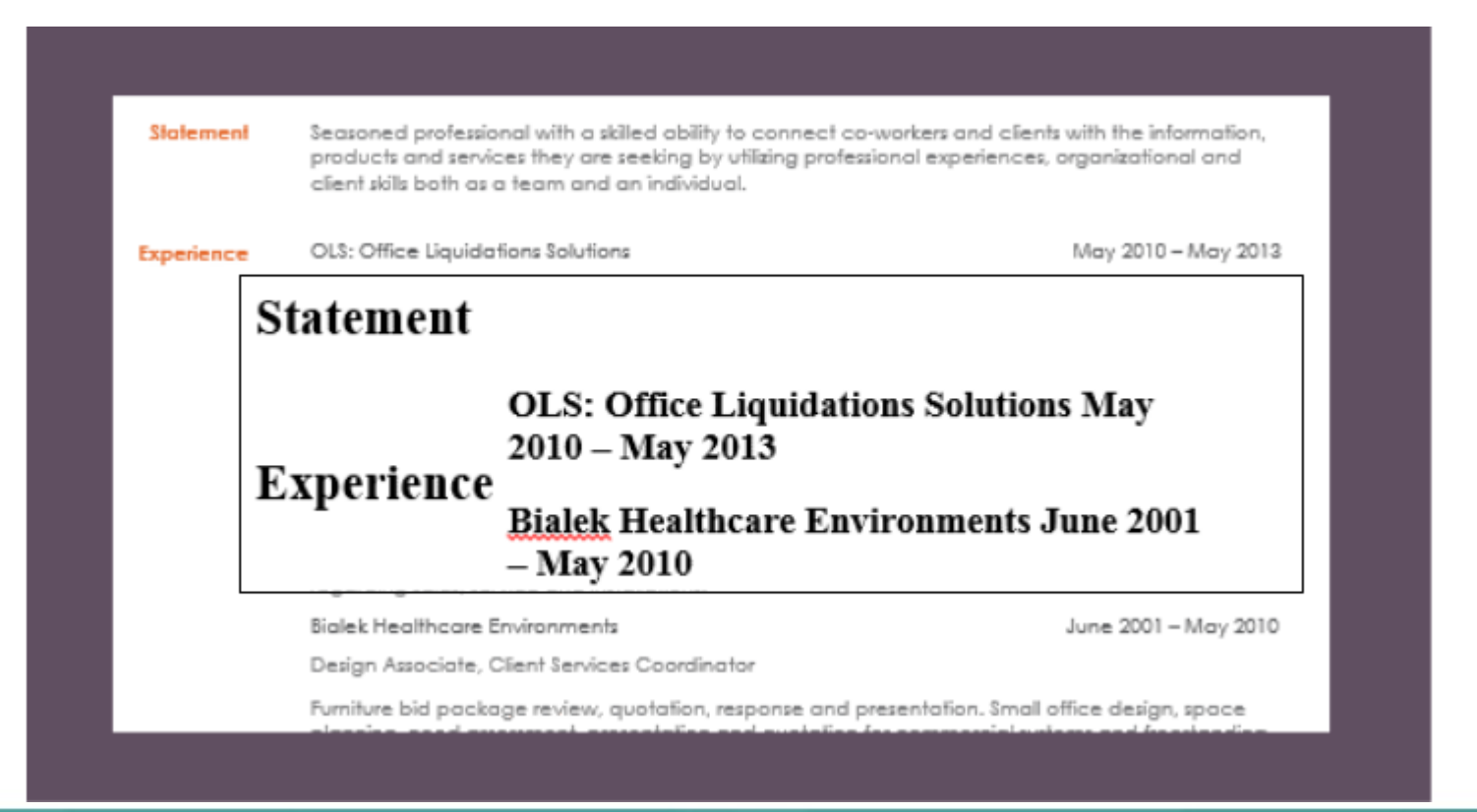

#### www.quanticate.com

**Our Values:** Excellence • Customer Focus • Team Work • Passion • Integrity

**Our Services:** Biostatistics • Clinical Programming • Clinical Data Management • Medical Writing • Pharmacovigilance

Confidential, Copyright © Quanticate

### What can go wrong

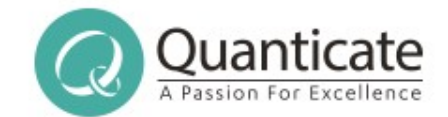

- Catastrophic failures
	- Out of Memory Errors
	- Infinite Hangs
	- Memory Leaks
- Exceptions: Null Pointer, etc.
- Extraction with loss of fidelity
- Missing text/metadata/attachments
- Extra text (eg placeholder, dummy, hidden, internal etc)
- Garbled text

#### www.quanticate.com

Confidential, Copyright © Quanticate

**Our Values:** Excellence • Customer Focus • Team Work • Passion • Integrity

### Did this change help?

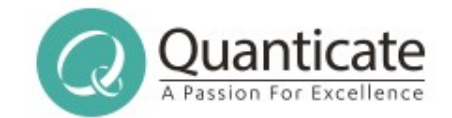

- Unit tests can tell you about major failures
- Unit tests only check the things you know about though...
- And only check a small number of files of each type
- There is a much wider variety of files out there than in even a decent-sized test suite
- File type distributions are uneven, a "minor issue" for me might be a "critical issue" for someone else!
- You can check 10 documents by eye, you can't check 10gb of files by eye, let alone 1tb!

#### www.quanticate.com

## Did this library change help?

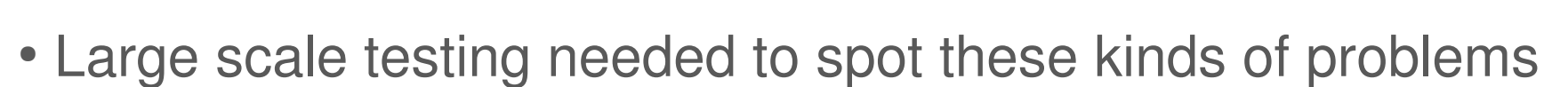

- Needs automation of running and of analysis!
- Flag up key issues, look at those in detail
- Exceptions and Errors are easy  $(1<sup>st</sup>$  one per file anyway...)
- Metadata little harder, but sizes small
- Attachment counts easy, contents less so
- Finding junk text harder
- Missing text tougher still

#### www.quanticate.com

Quant

## Did this library change help?

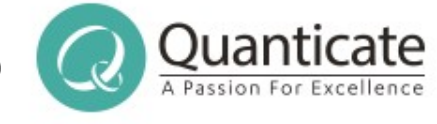

- Need to store output from many runs to compare
- Common terms per file can identify problems, if it goes from "differences" to "4NGTMKY" then something's wrong
- Common terms can help with missing text, but not always
- Token entropy can show garbage text, or data heavy files!
- Too many errors to fix all of them
- Need metrics to know which to focus on
- Govdocs1, Common Crawl output, more datasets needed!

#### www.quanticate.com

Confidential, Copyright © Quanticate

**Our Values:** Excellence • Customer Focus • Team Work • Passion • Integrity

### How will you re-process?

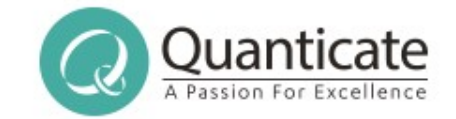

- You've analysed the difference from a change upgrade, and it looks like things got better. Great!
- You've upgraded the production system, including jars you didn't mean to have there... Great!
- But what about the files that can be helped?
- How can you re-run stuff that previously failed?
- How can you re-run things that might improve?
- Can you "restart" just bits of your pipeline? Why not?

#### www.quanticate.com

Confidential, Copyright © Quanticate

**Our Values:** Excellence • Customer Focus • Team Work • Passion • Integrity

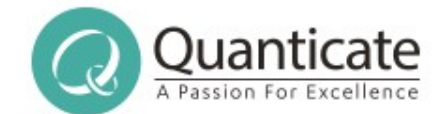

## Why the same JVM?

#### www.quanticate.com

Confidential, Copyright © Quanticate

**Our Values:** Excellence • Customer Focus • Team Work • Passion • Integrity

### Does it need "Big Data"?

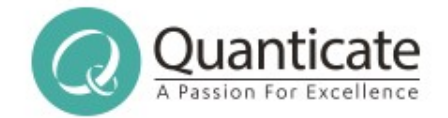

- Does this part of your problem actually need to run on your Big Data system?
- Could you run it as a pre-processing batch step elsewhere? eg Tika provides "Tika Batch" which processes a directory of files with timeouts and crash handling, could you read that output instead?
- If it's infrequently used, could you have a pool of other services you call out to? eg Tika Server (REST)

#### www.quanticate.com

Confidential, Copyright © Quanticate

**Our Values:** Excellence • Customer Focus • Team Work • Passion • Integrity

### Does it need to be inline?

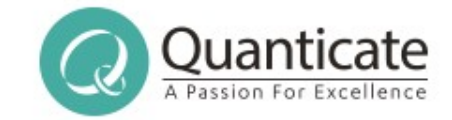

- What happens if some files take much longer than others? eg embedded images which you want to OCR + Image Recognition on? Zip of many other files?
- Can you punt these "hard" cases off to something else, then augment the original output later?
- Could this augmentation happen for other things to? eg NLP Sentiment Analysis, GROBID metadata?
- This augmentation of fails differently...

#### www.quanticate.com

**Our Values:** Excellence • Customer Focus • Team Work • Passion • Integrity

### Can you use another JVM?

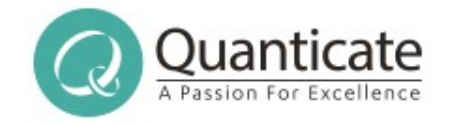

- Tika provides an amazing, awesome, slightly terrifying "Forked Parser" option
- Dumps out all the jars Tika needs, but no others, to another folder, then spawns a second JVM
- Processing done in another JVM, result received back over a socket, child JVM can be killed and/or respawned if it fails
- However...  $2^{nd}$  JVM =  $2^{nd}$  bunch of memory required, and your parent system won't know about it!

#### www.quanticate.com

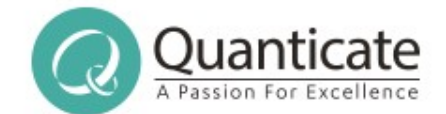

## Did this change help?

#### www.quanticate.com

**Our Values:** Excellence • Customer Focus • Team Work • Passion • Integrity

Confidential, Copyright © Quanticate

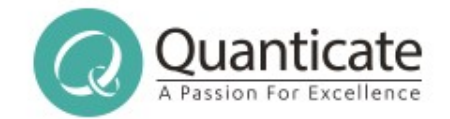

- Runs Tika against a corpus of documents, or compares the results of running two different versions on those documents
	- Stack traces and exception counts
	- File id, language id
	- Attachment and metadata counts
	- Top 10 most common words
	- Content length
	- Token length statistics, Token entropy
- Gives reports on key things for a human to check

#### www.quanticate.com

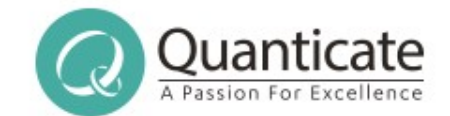

- Datasets, Explanations and Run Results at http://162.242.228.174/index.html
- Datasets include:
	- Govdocs1
	- Common Crawl extracts
	- Fraunhofer Institute test library
	- IUST-HTMLCharDet
- Contains broken files, malware etc, take care!
- https://issues.apache.org/jira/browse/TIKA-1302 for history

#### www.quanticate.com

Confidential, Copyright © Quanticate

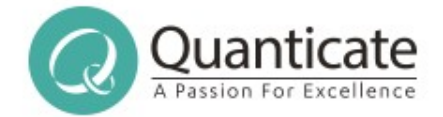

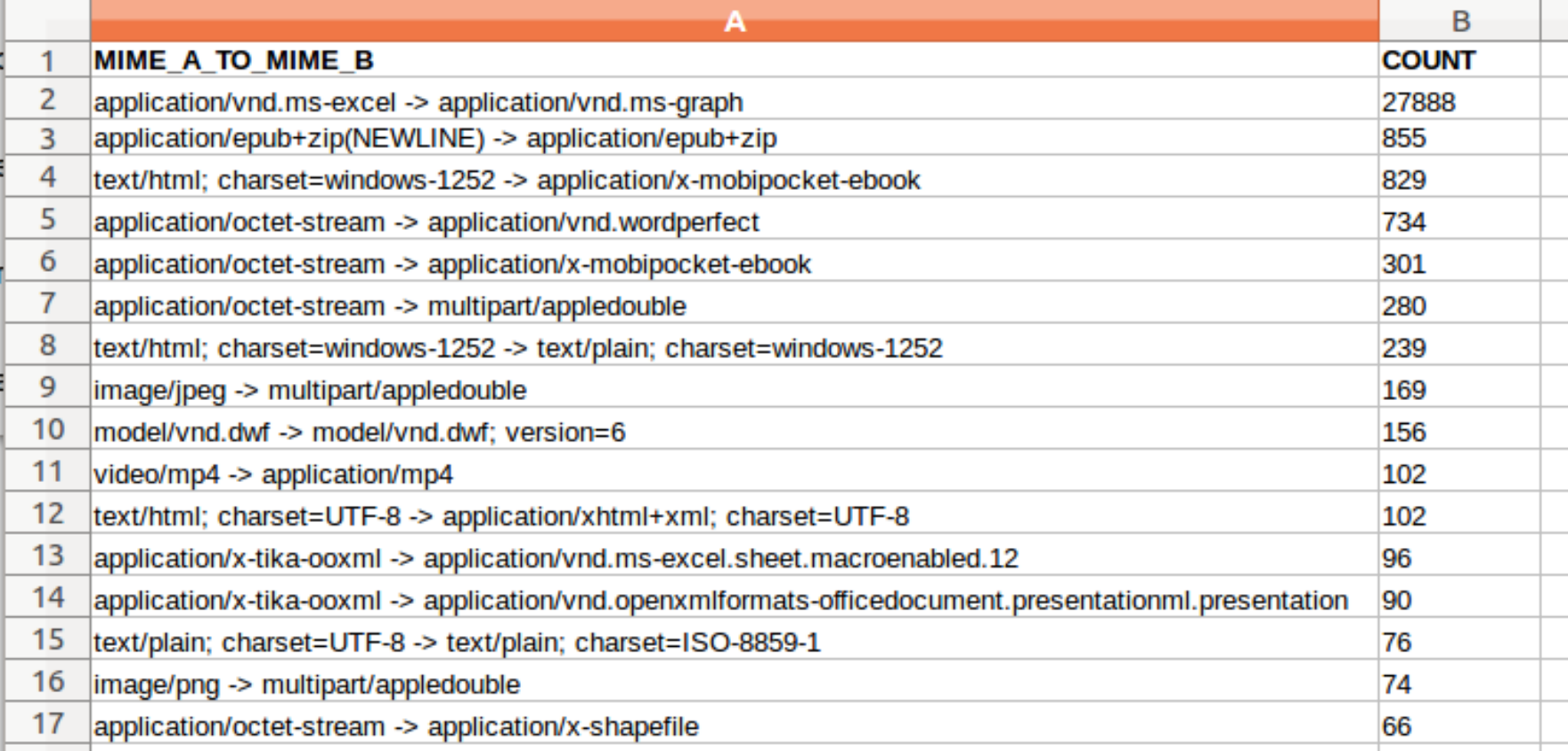

#### www.quanticate.com

Confidential, Copyright © Quanticate

**Our Values:** Excellence • Customer Focus • Team Work • Passion • Integrity

Confidential, Copvright © Quar

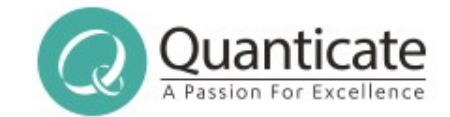

### • http://162.242.228.174/mimes/mime\_comparisons.html

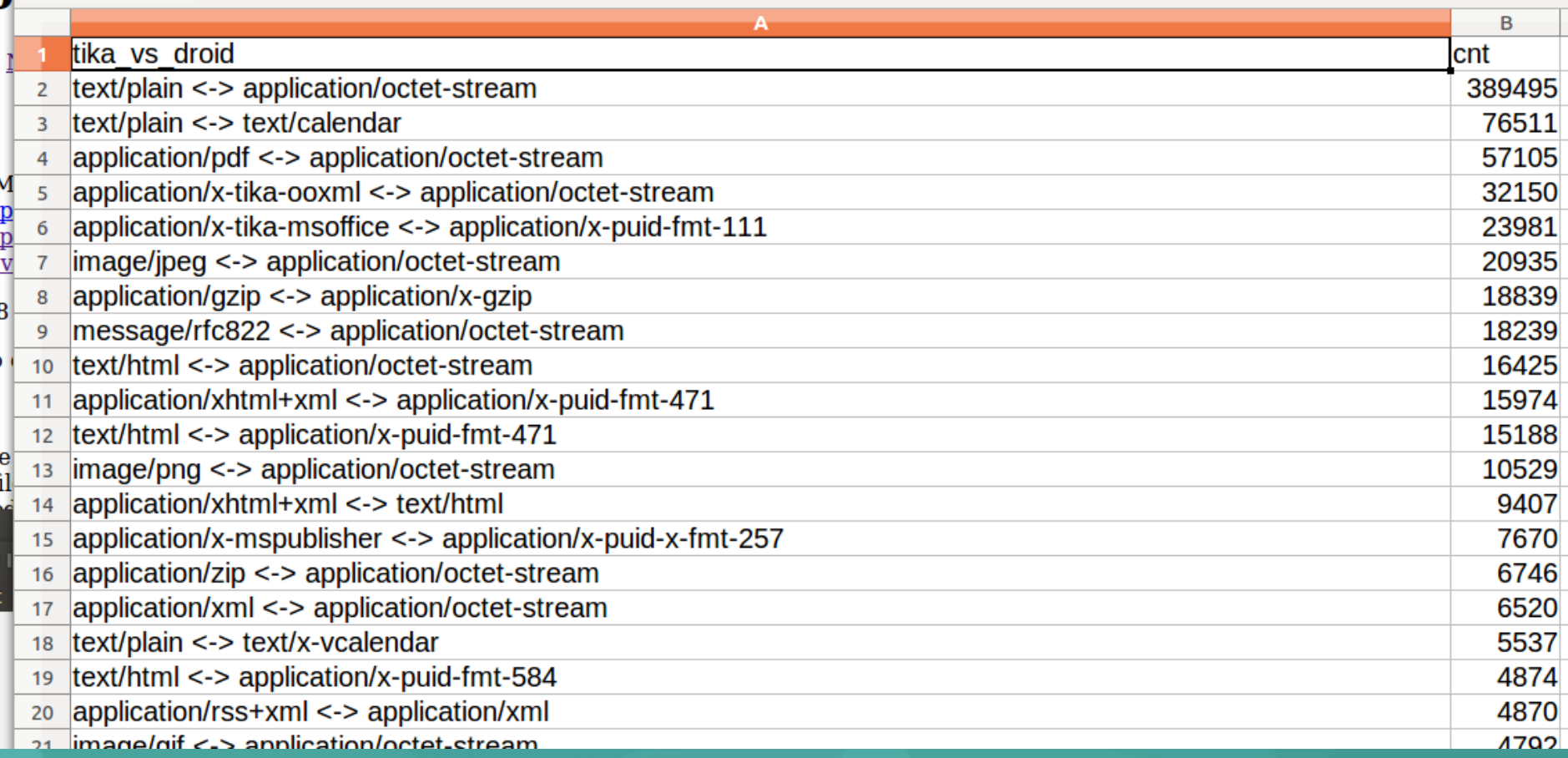

#### Quant What's your Tika Eval equiv?

- How do you track the impact of your changes?
- How do you get a quick sense of "did this help?"
- How do you know what even changed? "Your fix last week broke everything" - but was it last week's?
- What dashboards / metrics do you have? Do you use them? Do they help?
- Are you logging the right amount of information? And the right stuff? And not doing it from scratch!

#### www.quanticate.com

Confidential, Copyright © Quanticate

**Our Values:** Excellence • Customer Focus • Team Work • Passion • Integrity

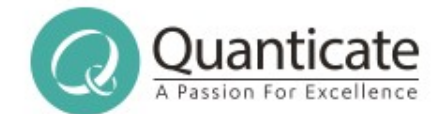

## Perils of a good quickstart

#### www.quanticate.com

Confidential, Copyright © Quanticate

**Our Values:** Excellence • Customer Focus • Team Work • Passion • Integrity

### QuickStarts are a must

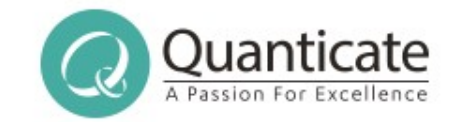

- The way most people code is changing, partly as a lot more people code, which is good!
- Many people want some code that works now, if the project works they'll understand it later
- Don't want to invest lots of time until proven
- Easy quickstart is a must for a successful project, along with code snippets, stackoverflow etc
- How do you warn of "sharp edges" for production?

#### www.quanticate.com

Confidential, Copyright © Quanticate

**Our Values:** Excellence • Customer Focus • Team Work • Passion • Integrity

### SOLR DIH, Tika App

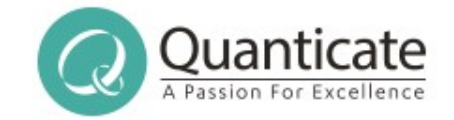

- SOLR's DataImportHandler / TikaEntityProcesser lets you send binary files to SOLR, it'll have them processed by Tika and index text + metadata
- Really good for demos and getting started!
- Lets you quickly see what you have, plan for how you might integrate, what data / fields you want
- Runs in the main indexing thread! No production!
- Tika App giant runnable jar, text and gui modes, great for testing and debug, Tika Server for prod

#### www.quanticate.com

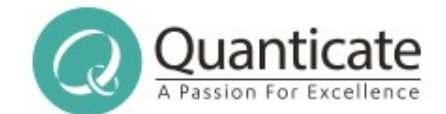

## Think Data Pipelines

#### www.quanticate.com

Confidential, Copyright © Quanticate

**Our Values:** Excellence • Customer Focus • Team Work • Passion • Integrity

### Code steps, plan pipelines

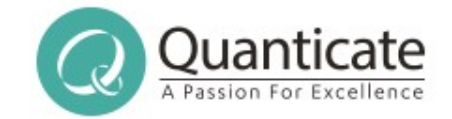

- This stuff doesn't exist in isolation
- How will it fit with the other parts of your system?
- How will the data get in? How often?
- Where does the output go? What uses it next? How quickly does it need to come out?
- When you improve things, what needs re-running?
- When you add another step, what to re-run?
- How will you handle versioning / changes?

#### www.quanticate.com

Confidential, Copyright © Quanticate

**Our Values:** Excellence • Customer Focus • Team Work • Passion • Integrity

### Expect Failure

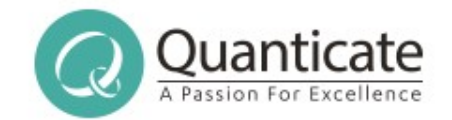

- Things will go wrong!
- Things will fail in ways you can't yet imagine...
- What are you logging, what are you sampling, how are you alerting, how are you investigating?
- When should something abort? When should auto-scale cancel? How to tidy up? Billing alerts?
- You have X days to tackle some technical debt, what should you focus on? What are quick wins?

#### www.quanticate.com

Confidential, Copyright © Quanticate

**Our Values:** Excellence • Customer Focus • Team Work • Passion • Integrity

### Share your failures!

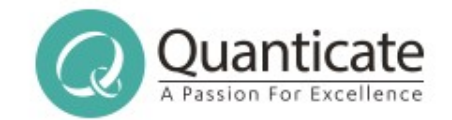

- Report bugs!
- Contibute fixes if you can, good bug reports if not
- Content failures normally happen on the most private of documents... For Tika share stacktrace and we'll try to find a public file with same problem
- Talk / Blog / Tweet / Present about what you've done, what worked well, what didn't
- Get your junior devs to present, not just seniors

#### www.quanticate.com

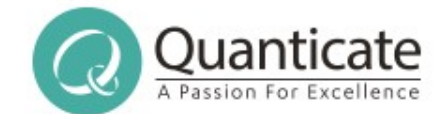

## Any Questions?

#### www.quanticate.com

**Our Values:** Excellence • Customer Focus • Team Work • Passion • Integrity

**Our Services:** Biostatistics • Clinical Programming • Clinical Data Management • Medical Writing • Pharmacovigilance

Confidential, Copyright © Quanticate

### Two related talks

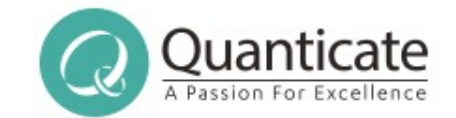

- (Most of the conference is related!)
- Scalable OCR pipelines using Python, Tensorflow and Tesseract - Mark Keinhörster

Tomorrow, 14:40 to 15:00, Palais Atelier

• Calculating recommendations based on product images - Vlad Dolezal

Check for the video, you've missed it...

#### www.quanticate.com

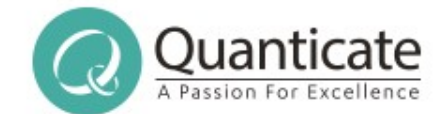

# Nick Burch @Gagravarr

#### www.quanticate.com

**Our Values:** Excellence • Customer Focus • Team Work • Passion • Integrity

**Our Services:** Biostatistics • Clinical Programming • Clinical Data Management • Medical Writing • Pharmacovigilance

Confidential, Copyright © Quanticate